顶着烈日,小学生义卖快报助学

爱心大助学行动报道之八

" 叔叔, 买份快报吧,我 们 是 为 贫 困 大 学 生 义 卖 捐 款。"昨天上午,新街口正洪 广场上来了一群捧着捐款箱 的"报童",他们是五老村小 学 3年级 3班"阳光雨露"假 日小队的成员,暑假开始了, 义卖快报为贫困大学生捐款 成了他们暑期活动的第一站。 200 份快报, 8 个小朋友 分成4队分头行动,上午8点 半小家伙们就做好了准备工 作。陈圣卉小朋友捧着捐款 箱, 侯爵小朋友拿着一摞报 纸,第一支小分队将义卖的地 点 选 在 了 人 流 量 较 大 的 正 洪 广场入口处。路过的市民纷纷 停下脚步,掏出钱来买爱心报 纸。" 刚才有位阿姨花 20 元钱 买了1份报纸,而且不让我找 钱给她。"侯爵小朋友告诉记 者,很多叔叔阿姨往捐款箱里 投的是1元、2元甚至是5元

钱,最多的是 20元。

"卖报啦,义卖快报资助 贫困大学生!"其他三个小队 也不示弱,哪儿人多就往哪个 地方去。他们还总结出了卖报 纸的经验,一是要有礼貌,二是 表述要清楚," 一定要让行人 知道我们义卖报纸的目的。" 莱迪商城入口处, 一家三口听

# 部分院校率先完成录取

"投档了,赶紧下载。"昨天,高招指挥现场刚刚投完档,等候多时的 高校录取工作人员就纷纷行动起来。记者昨天逐一联系各大高校的招生 负责人,不少高校已经迅速完成了录取工作,各专业的录取分数线也全 部浮出水面。

> 实习生 顾若君 李胜华 见习记者 沈晓伟 快报记者 赵丹丹 钟晓敏 文/摄

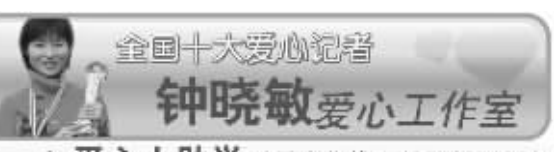

之爱心大助学 9发心热线: 13770596060 爱心张号

华夏银行南京汉中路支行 钟晓敲 41402020010101944740 汇款地址:南京市洪武北路55号置地广场6楼现代快报 钟晓敏

快报讯 (记者 谢静 娴)昨天,江苏高招提前批 次正式开录,不少考生心情 迫切,想知道自己是否已经 被录取, 被哪个专业录取。 记者昨天了解到,考生们想 知道自己的录取情况,可以 通过多种途径查询 首先, 为了将录取信息 最快捷地传递给每位考生,

南京大学! 录取考生最 高分 408 分, 投档线为 363 分, 最终录取分数线也是 363分,生源情况和往年差 不多,有三位考生的选测科 目为 2A+。目前录取工作已 经基本结束,其中,数学类 (数学、信息与计算科学、统 计学) 专业录取分数线为 392分, 物理学类(物理、应 用物理) 为 383 分,天文学 363分, 大气科学类 368分, 电子信息科学类 408分,计 算机科学与技术 389分, 信 息管理与信息系统 385 分。 南京航空航天大学:学

校录取最高分 399分, 最终 录取分数线为 366 分。最高 分 的 考 生 录 取 在 电 子 信 息

■服务

#### 科学与技术专业,该专业最 终录取线为 366分。

南京理工大学: 学校录 取最高分 384 分, 录取线分 男女生两条线,其中男生 365分, 女生 384分。 四个 专业的录取分数线大致相 当,生源比较均衡。

河海大学! 最终录取分 数线为 355 分, 最高分 390 分,今年生源还不错,目前 正在安排专业。

南京信息工程大学:录 取最高分为384分,被安排 在大气科学专业。

南京师范大学! 录取最 高分 405 分, 最低分 370 分,生源总体状况不错 南京晓庄学院:今年生源

江苏教育学院! 录取最 低分数线为331分,最高分 为366分。英语专业录取分 数线为349分、汉语言文学 为 340 分、数学与应用数学 为338分,其他专业的分数 线基本相当。

### 国防生

# 为啥有的高校 多达六条分数线?

"怪了,同一所高校怎么出现 了六条不同的分数线?"昨天傍 晚,江苏都市网第一时间发布了 提前批次本科院校的投档线,不 少家长看完后提出这样的疑问。

的确,从昨天公布的投档线 来看,不少高校的投档线都不止 一个,有的甚至出现了三条、四 条, 最多的达到一校六条线, 如 院校代码为 2107 的华东政法大 学就有六条分数线。对此,有关 招生专家解释,提前批次招生比 较复杂,以华东政法大学为例, 在江苏既有国防生的招生又有 公安专业的招生,这两类招生计 划本身就是分开划线的。而国防 生的专业对考生又有不同的选 科限制,有的要求选测物理,有 的要求选测历史,因此又分成两 条线。此外,公安专业投档男女 生分开,同时不同专业对考生的 选测科目又有所不同,因此分成 了四条线。

"考生和家长在看投档线 时,首先要看清专业类别,还要 再看看选测科目要求。"专家特 别提醒,这样才能看准自己报考 的专业相对应的投档线。

南京一名高校招生负责人 还透露,由于江苏今年实行新的 高考方案,不少院校对考生的选 测科目要求不同,文理科分开划 线。因此,在普通批次的本一、本 二批招生中,不少学校都会出现 一校两线的情况。

## 师范生

#### 其他院校

南京航空航天大学飞行 技术专业:今年生源质量比 往年大大提高, 最高分 402 分, 最低分 309 分 实习生 张静 快报记者 谢静娴

■ 释疑

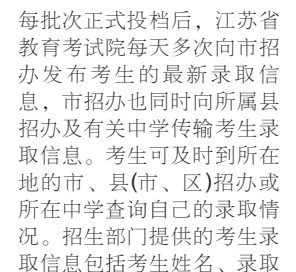

院校及录取状态等。

同时,很多高校都在学 校的招生网站上开设了查 询系统, 在录取结束后,考 生们可以直接登录高校的 招生网站, 输入自己的准考 证 号 等 相 关 证 件 号 就 可 以 查询。此外,考生们可拨打 热线电话 16887799 查询自 己的录取状态。

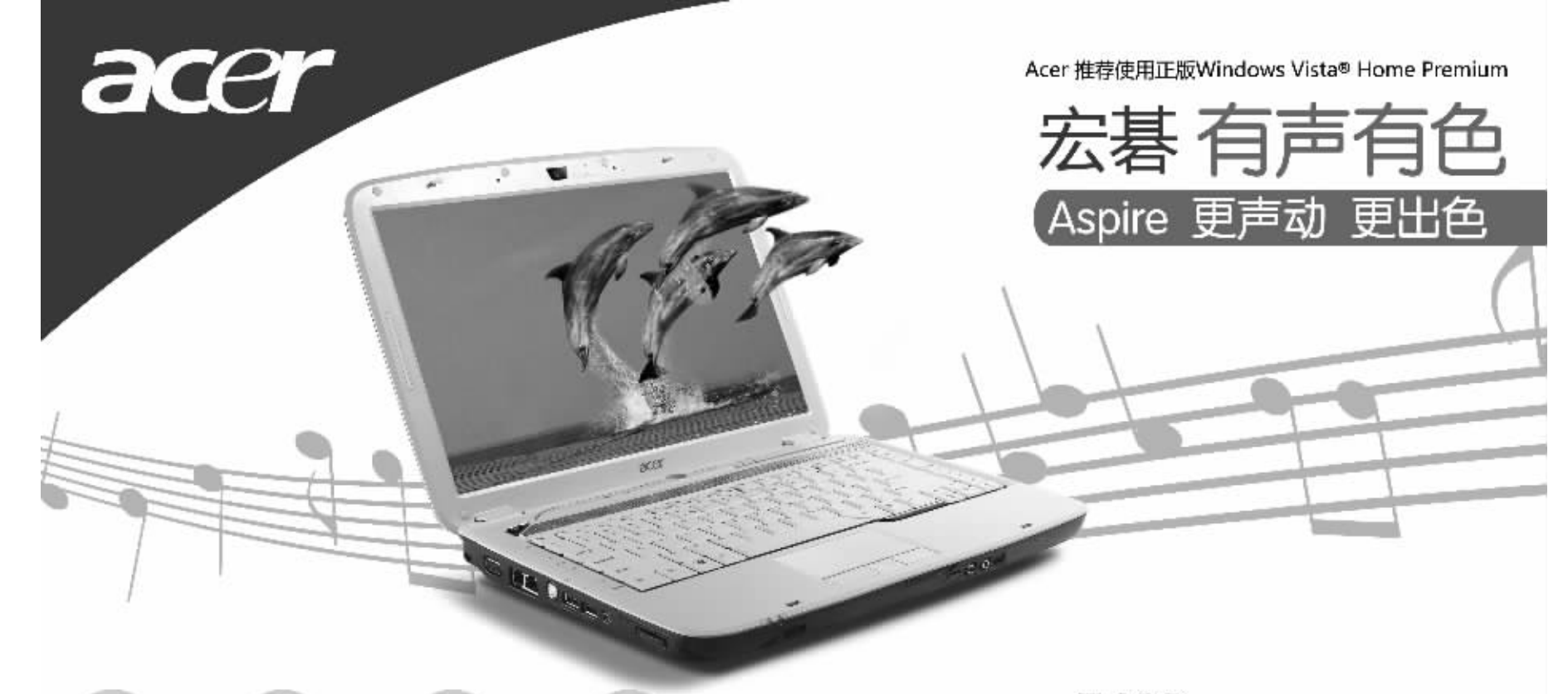

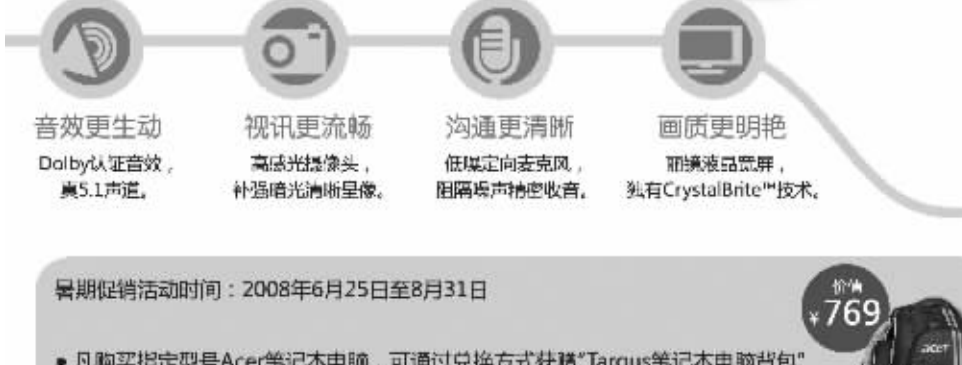

● 凡胸买指定型号Acer台式机,可获赠"Acer 2.0音箱"或"折叠伞"

活动及通品详音参见活动网站http://gift.acer.com.cn

025-83372212 学坛政治广泛4F9 石油平板直行25号 0512-55158661 **床1路488号会话A途108字** 025-83699202 0513-85110102 第1058630HAV/MF 人格获得地2楼137 0510-83409502 经安全电子市场1-1号 0517-83903339 0515-89998080 建成す進度比較の母 0516-83808863 统计 七中山南路111-10号 WH THIR CAJA 0519-86644299 经 主装理巴子城 0514-87310101

www.acer.com.cn

Aspire 4920G -602616M \times / 499

● ATI Mobility Radeon <sup>●</sup> HD 2400 XT独立显示芯片组

● 2GB 内存: 160GB硬带 ● 14.1美寸WXGA丽镜歌群

の宏碁电脑 (上海) 有限公司

支京和社 新式

女が焼む

南北城市

方処主元

社会海军

計算法

**SM 949** 

学外 监科

杨州 众性

Aspire 4920G 采用英特尔(® 迅驰(® 处理器技术)

● 英特尔多 語響™2 双核处理器T7500 ● 正版Windows Vista® Home Basic

英特尔, 强劲电脑的芯!

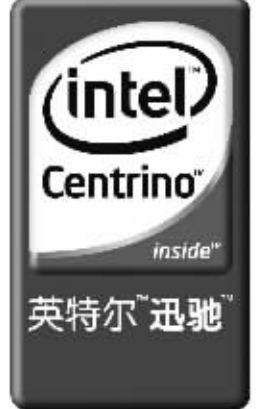

TAGEA 1921-WAARD, ADN WELDERDARTS DREEDWATHOURSEN 0208.20041113/MARTST.AS ASSERSETASTICHER SARR (SHOW IS CONTROL) OF A SO SO DES DESIGN DESIGN DESIGN DESIGN DESIGN DESIGN DESIGN DESIGN DESIGN DESIGN DESIGN DESIGN DESIGN DE

快报记者 谢静娴

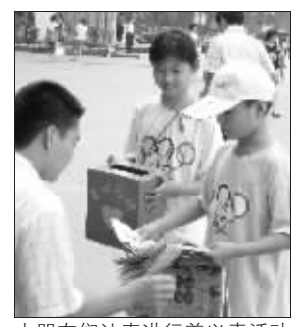

小朋友们认真进行着义卖活动

说是为贫困生义卖捐款, 掏出 10元钱一下就买 3 份报纸。

上午 10 点多, 200 份报 纸全部卖光了。" 本来准备 天卖完的,结果只用了不到2 个小时就全部卖出去了。" -直 陪 着 小 朋 友 们 的 班 主 任 陆 老师说,今年看到快报上关于 贫困大学生的报道后就想起 了搞义卖捐款的活动,小朋友 们特别积极。下午8名"小报 童"将义卖挣来的 682.6 元钱 送到了快报 ! 钟晓敏爱心工 作室"。"把这些钱捐给贫困 大学生,帮他们继续上学。 李梦琦小朋友认真地说

多种途径查询你的录取情况

不错, 录取最低分 337 分,最 高分 370 分, 其中汉语言文 学、汉语言文学(对外汉语教 学)、英语等专业报考人数相 对较多,而偏理科的专业报考 人数较少,如物理学、化学等。